# **Ruby master - Bug #7737**

# **problem with generated rbconfig.rb for Haiku**

01/23/2013 11:47 PM - paul0 (Paulo Geyer)

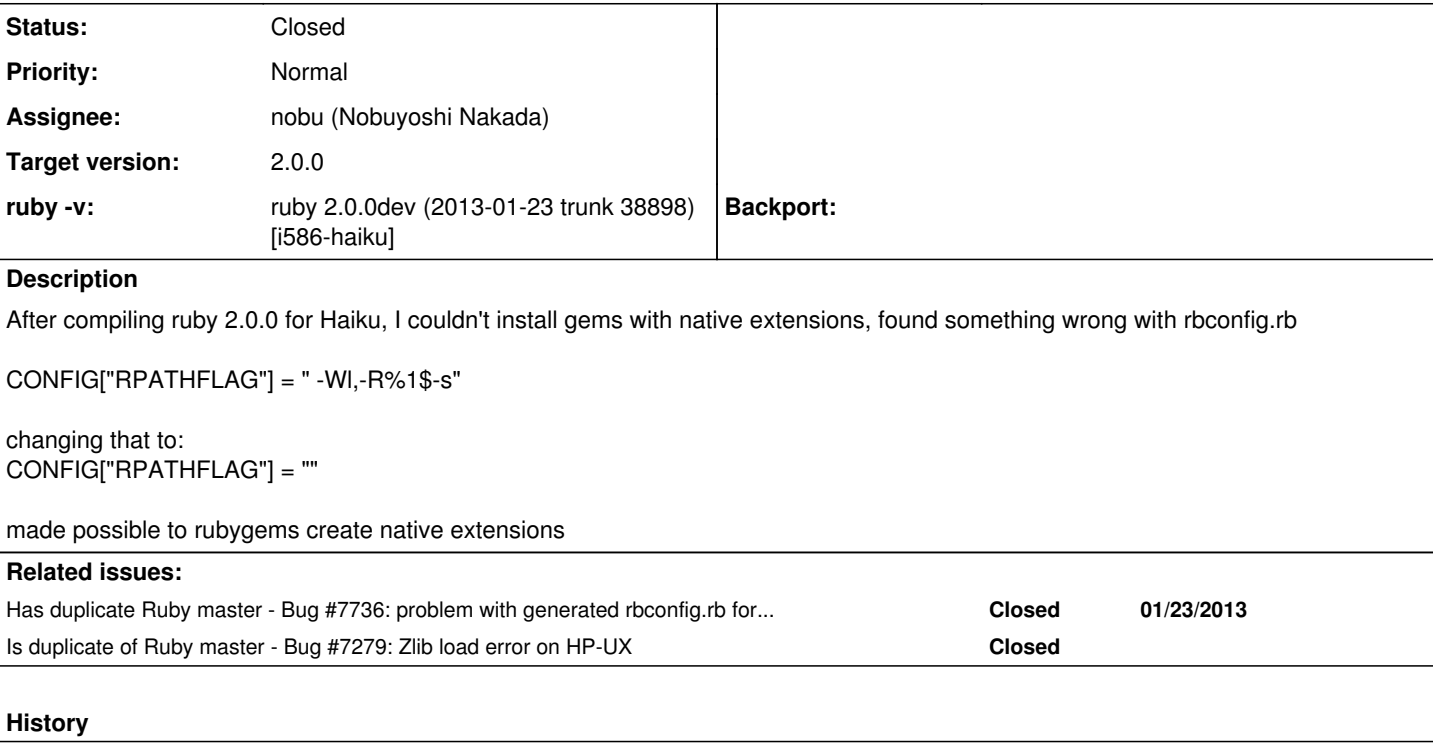

# **#1 - 01/25/2013 12:05 PM - ko1 (Koichi Sasada)**

- *Category set to build*
- *Assignee set to nobu (Nobuyoshi Nakada)*
- *Target version set to 2.0.0*

Nobu, could you check this issue?

### **#2 - 01/25/2013 03:43 PM - nobu (Nobuyoshi Nakada)**

- *File bug-7737.diff added*
- *Status changed from Open to Feedback*

Could you try the attached patch?

#### **#3 - 01/28/2013 05:31 PM - nobu (Nobuyoshi Nakada)**

*- File bug-7737.diff added*

Seems RPATHFLAG unnecessary for extconf.rb.

Attaching newer patch.

### **#4 - 02/03/2013 02:53 AM - paul0 (Paulo Geyer)**

nobu (Nobuyoshi Nakada) wrote:

Seems RPATHFLAG unnecessary for extconf.rb.

Attaching newer patch.

tried again with the latest patch, and updated my local code with the remote repository, now it can't find "complex.o"

here is the make output

linking shared-object io/wait.so installing default wait libraries

make[2]: Leaving directory /home/code/ruby/ext/io/wait' make[2]: Entering directory/home/code/ruby/ext/json' installing default libraries make[2]: Leaving directory /home/code/ruby/ext/json' make[2]: Entering directory/home/code/ruby/ext/json/generator' linking shared-object json/ext/generator.so installing default generator libraries make[2]: Leaving directory /home/code/ruby/ext/json/generator' make[2]: Entering directory/home/code/ruby/ext/json/parser' linking shared-object json/ext/parser.so installing default parser libraries make[2]: Leaving directory /home/code/ruby/ext/json/parser' make[2]: Entering directory/home/code/ruby/ext/mathn/complex' linking shared-object mathn/complex.so ld: cannot find complex.o: No such file or directory make[2]: \*\*\* [../../../.ext/i586-haiku/mathn/complex.so] Error 1 make[2]: Leaving directory /home/code/ruby/ext/mathn/complex' make[1]: \*\*\* [ext/mathn/complex/all] Error 2 make[1]: Leaving directory/home/code/ruby' make: \*\*\* [build-ext] Error 2

#### **#5 - 02/03/2013 03:15 AM - paul0 (Paulo Geyer)**

fixed that, changed to \$(srcdir)/complex.o the line where tells where the object to be linked is in the ext/mathn/complex/Makefile

had to do that with ext/mathn/rational/Makefile too

#### **#6 - 02/03/2013 06:11 AM - paul0 (Paulo Geyer)**

paul0 (Paulo Geyer) wrote:

fixed that, changed to \$(srcdir)/complex.o the line where tells where the object to be linked is in the ext/mathn/complex/Makefile

had to do that with ext/mathn/rational/Makefile too

fixed other things, and finished compiling this patch haven't solved the gem native extension problem, it still tries to use -Wl parameter with ld

#### **#7 - 02/03/2013 10:32 PM - nobu (Nobuyoshi Nakada)**

paul0 (Paulo Geyer) wrote:

fixed that, changed to \$(srcdir)/complex.o the line where tells where the object to be linked is in the ext/mathn/complex/Makefile

#### \$(srcdir)/complex.o?

I have no idea why the object file is prefixed with \$(srcdir). Can't you show that Makefile?

#### **#8 - 02/19/2013 01:37 AM - mame (Yusuke Endoh)**

Looks similar to  $\frac{\#7864}{\}$  $\frac{\#7864}{\}$  $\frac{\#7864}{\}$ . Does r39290 help you?

- Yusuke Endoh [mame@tsg.ne.jp](mailto:mame@tsg.ne.jp)

## **#9 - 04/19/2013 03:52 AM - naruse (Yui NARUSE)**

Closed because no feedback.

### **#10 - 04/19/2013 03:53 AM - naruse (Yui NARUSE)**

*- Status changed from Feedback to Closed*

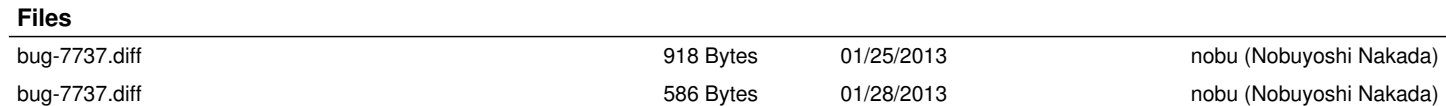